9 15 9 25

**行的,难道是购买人说,我出多少,像拍卖一样?-股识**

 $1$ 

 $9\quad15$ 

 $-925$ 9 30

 $2$   $-$ 

 $2022-0804$  <br> | [平安银行我知道]想要知道更多?快来看"平安银行我知道"吧~ \*s://b.pingan\*.cn/paim/iknow/index.html

.  $K$ \*://player.youku\*/player.php/sid/XMzgxMzExNg==/v.swf第二讲: \*://player.youku\*/player.php/sid/XNDc3NDk1Mg==/v.swf第三讲: \*://player.youku\*/player.php/si

股票知识的书籍(电子版)网站,这三个站点的内容比较适合初学者.

, which is a construction of the construction of the construction of the construction of the construction of the construction of the construction of the construction of the construction of the construction of the construc

**六、股票:成渝高速什么时间上市交易?下图该怎样操作?**

 $\frac{1}{2}$ 

 $\frac{1}{\sqrt{2\pi}}$  $\overline{\phantom{N}}$ 

\*://blog.cnfol\*/tiemuzhen/article/3321365.html新手必看朋友

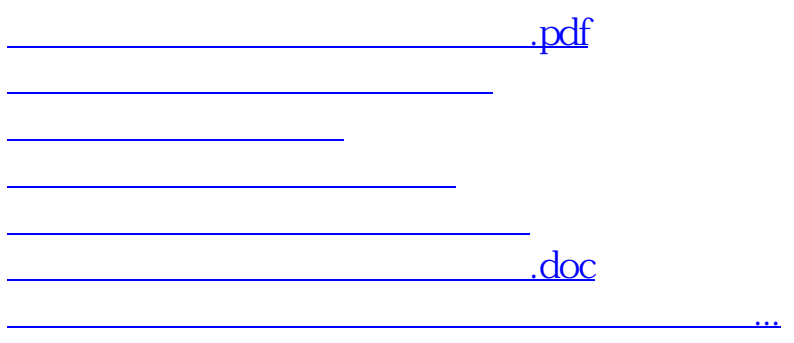

<https://www.gupiaozhishiba.com/article/11290745.html>